, tushu007.com

## <<电脑安全防护技巧总动员>>

 $<<$   $>>$ 

- 13 ISBN 9787302187684
- 10 ISBN 7302187681

出版时间:2009-1

页数:259

PDF

更多资源请访问:http://www.tushu007.com

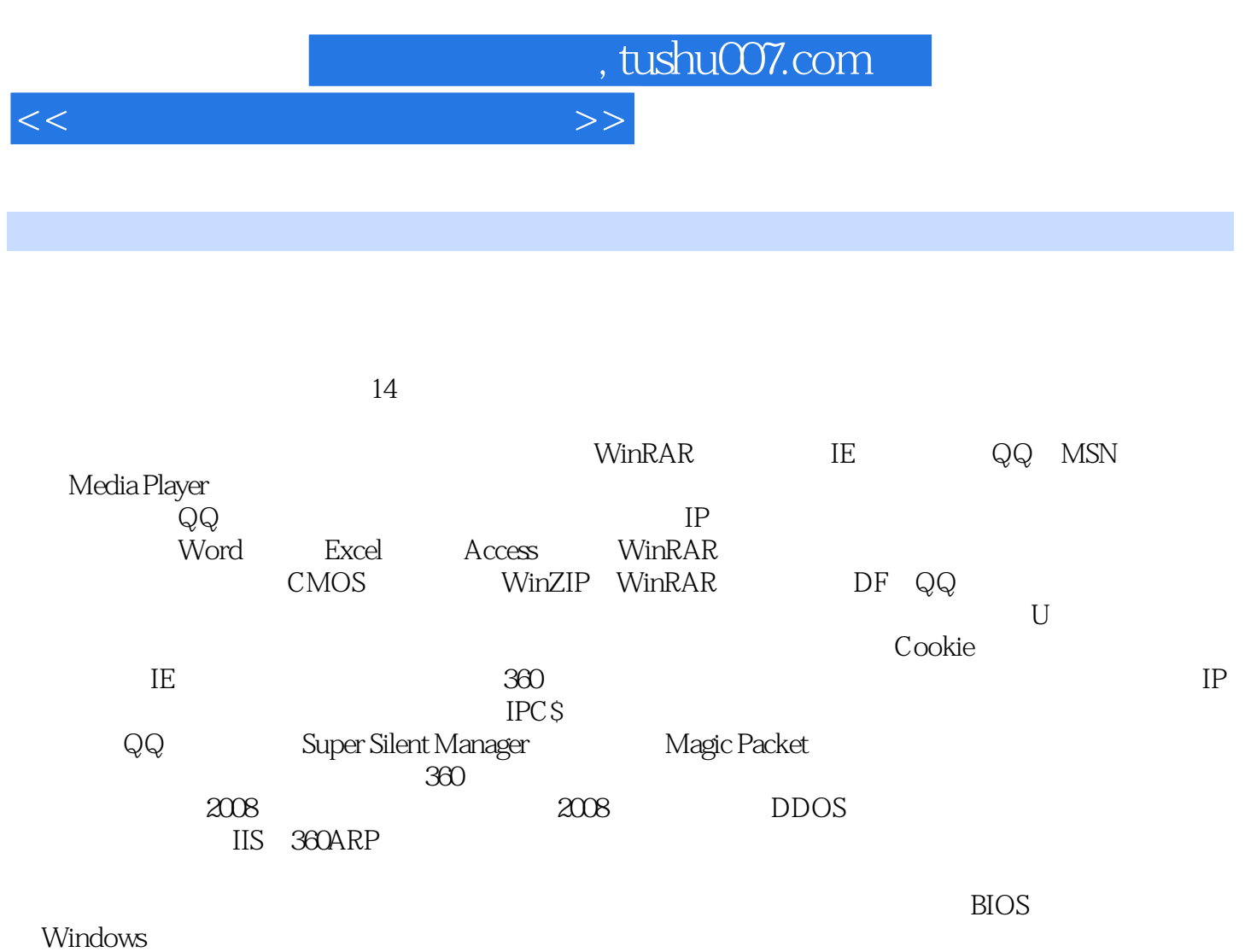

 $QQ \hspace{1.6cm} QQ \hspace{1.6cm}$ 

EasyRecovery FinalData

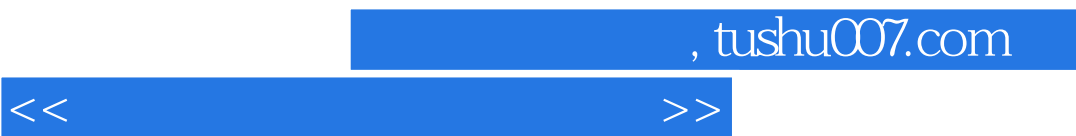

 $14$ 

 $\mathbb{E}$ l $\mathbb{E}$ 

## <<电脑安全防护技巧总动员>>

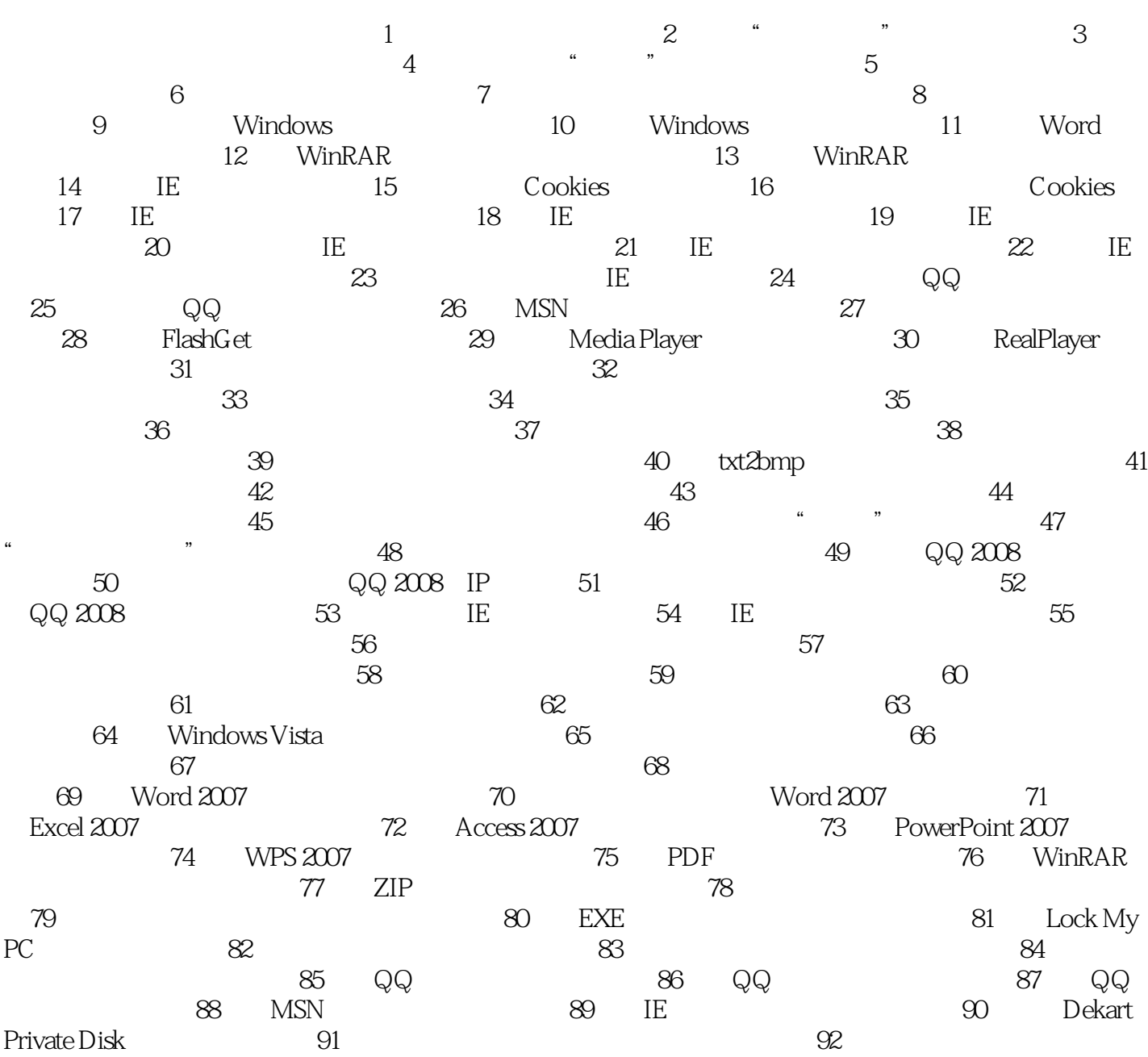

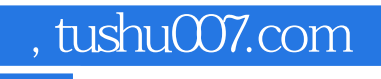

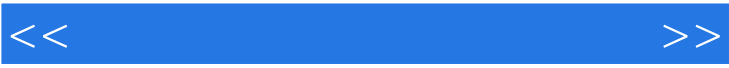

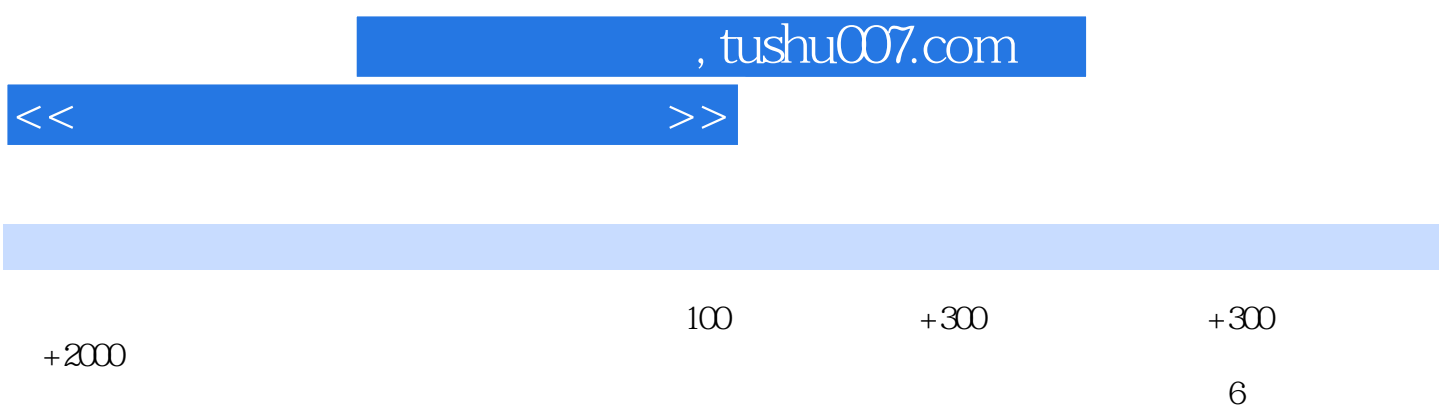

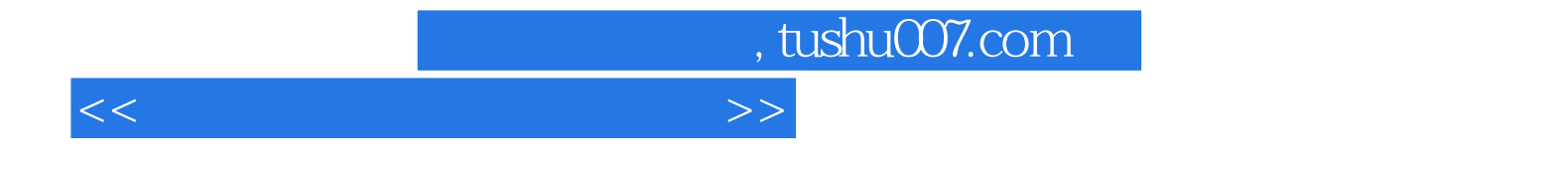

本站所提供下载的PDF图书仅提供预览和简介,请支持正版图书。

更多资源请访问:http://www.tushu007.com